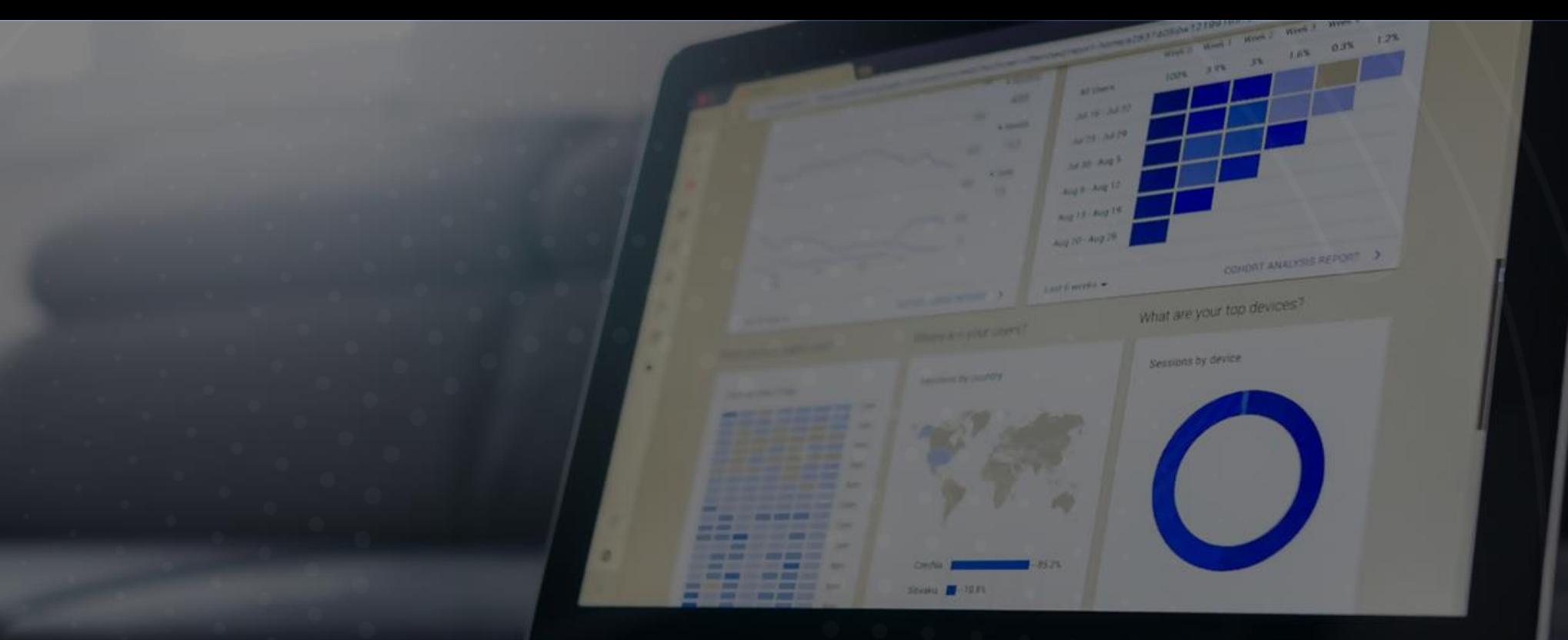

## Telecom Pricing Intelligence Platform An Introduction

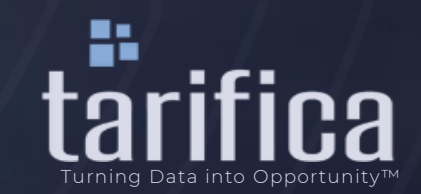

## Tarifica's Intelligence Platform automatically calculates the least expensive offers in each country in accordance with any given user generated profile ("dynamic benchmarking")

- Automatically ordered from least to most expensive
- Pre-set profiles for quick access, or input them manually
- Automated time-series graphs by country and by operators
- Various other visualisations
	- Bar Chart
	- Box Plot
	- Bubble Chart
	- **Scatter Plot**
	- Heat Map
- Available for both mobile and fixed plans, including converged offers (dual, triple, and quad-play)

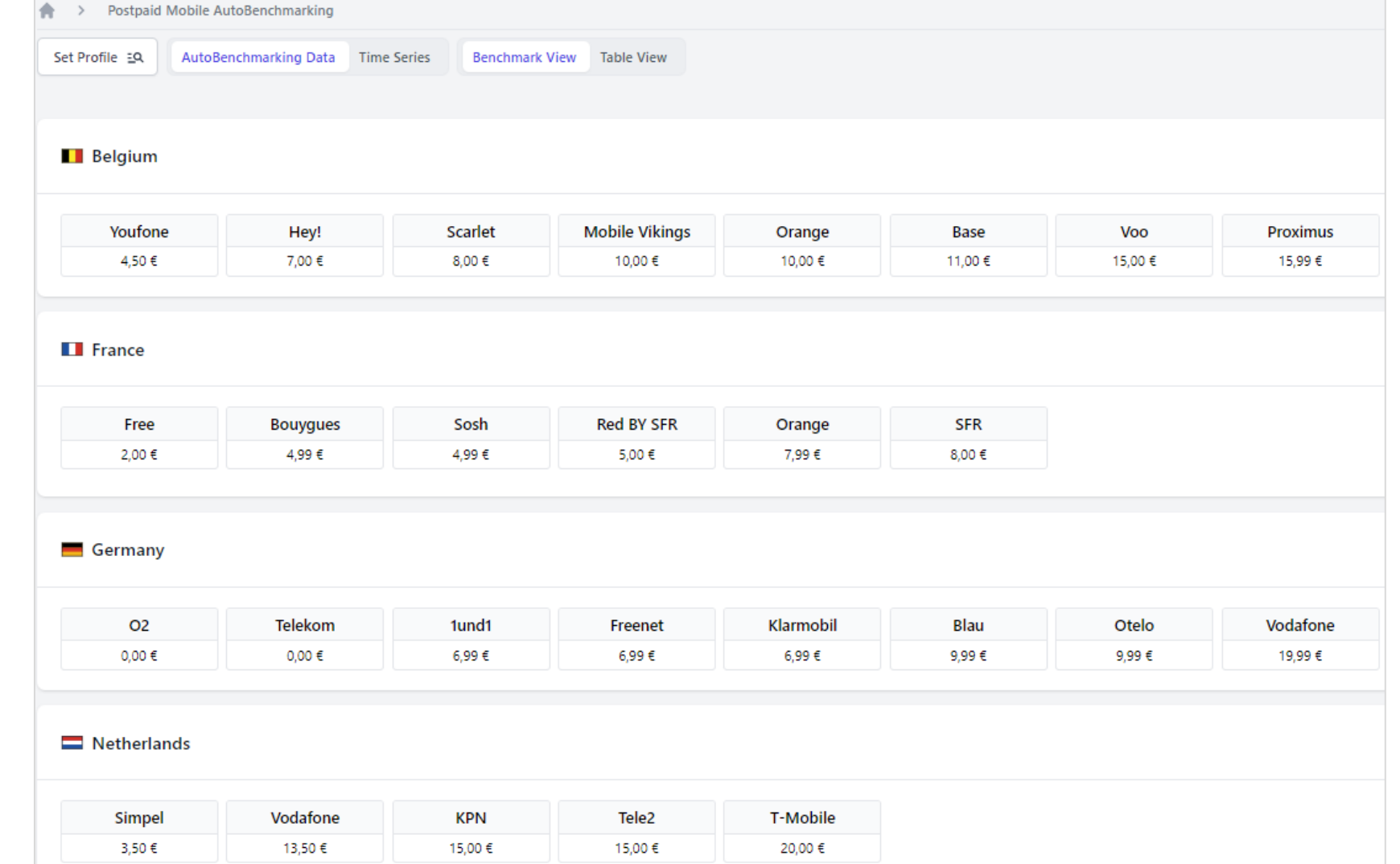

## Plan requirements can be established through preset profiles (S, M, L, XL) or entered manually for further customization

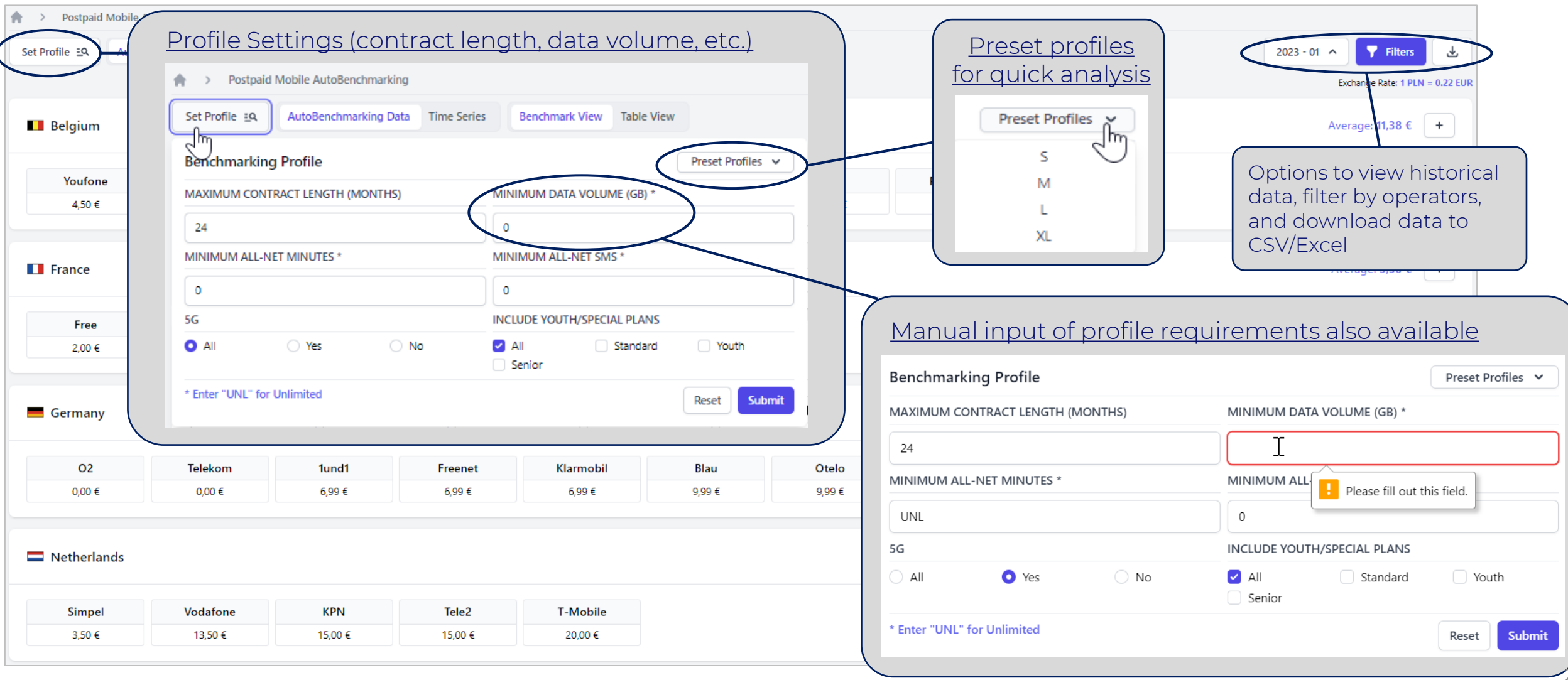

 $\mathbf{2}$ 

## Results are displayed instantly

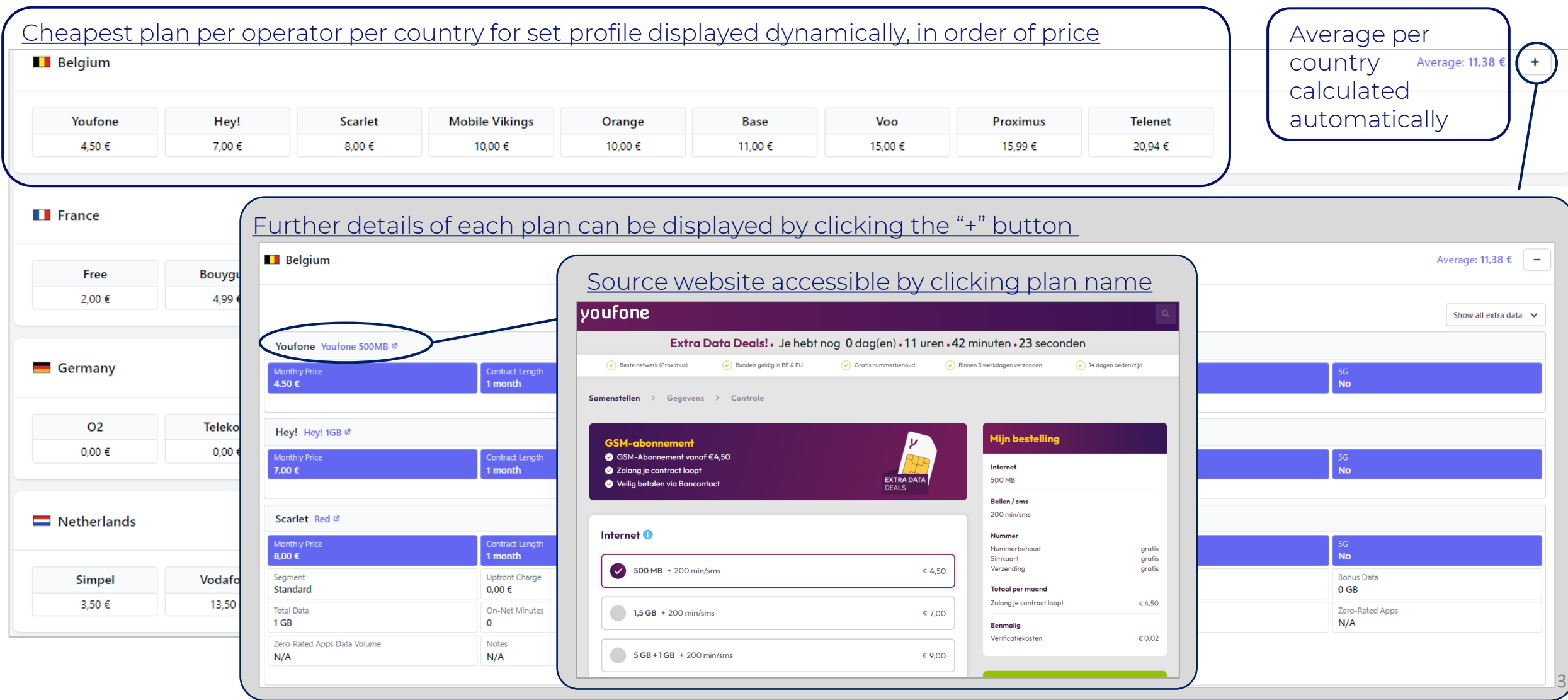

## Users can access historical data, refine operator selection, and download all data to Excel/CSV for further analysis

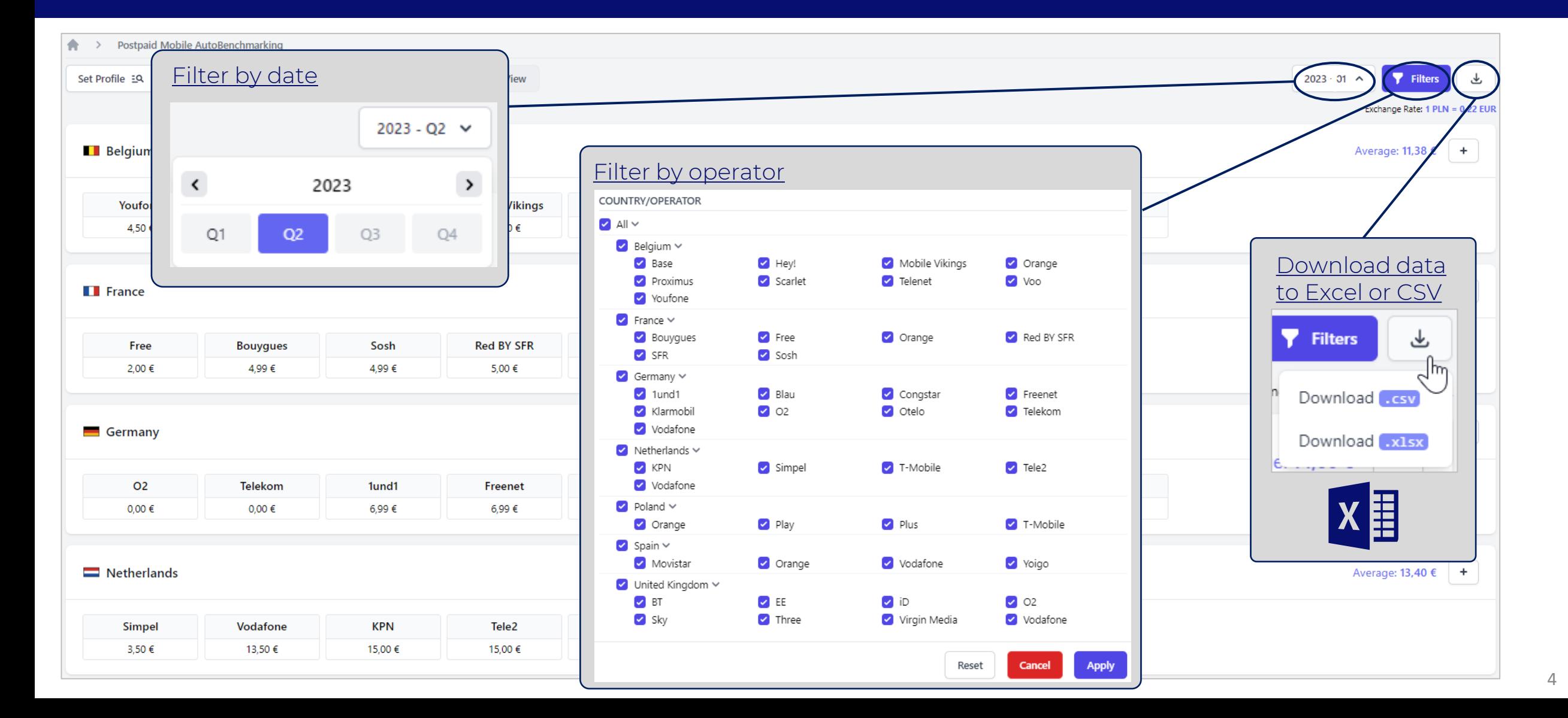

## Time-series graph: evolution of least expensive plan for a given profile per operator and/or country over time, also available as country average pricing data

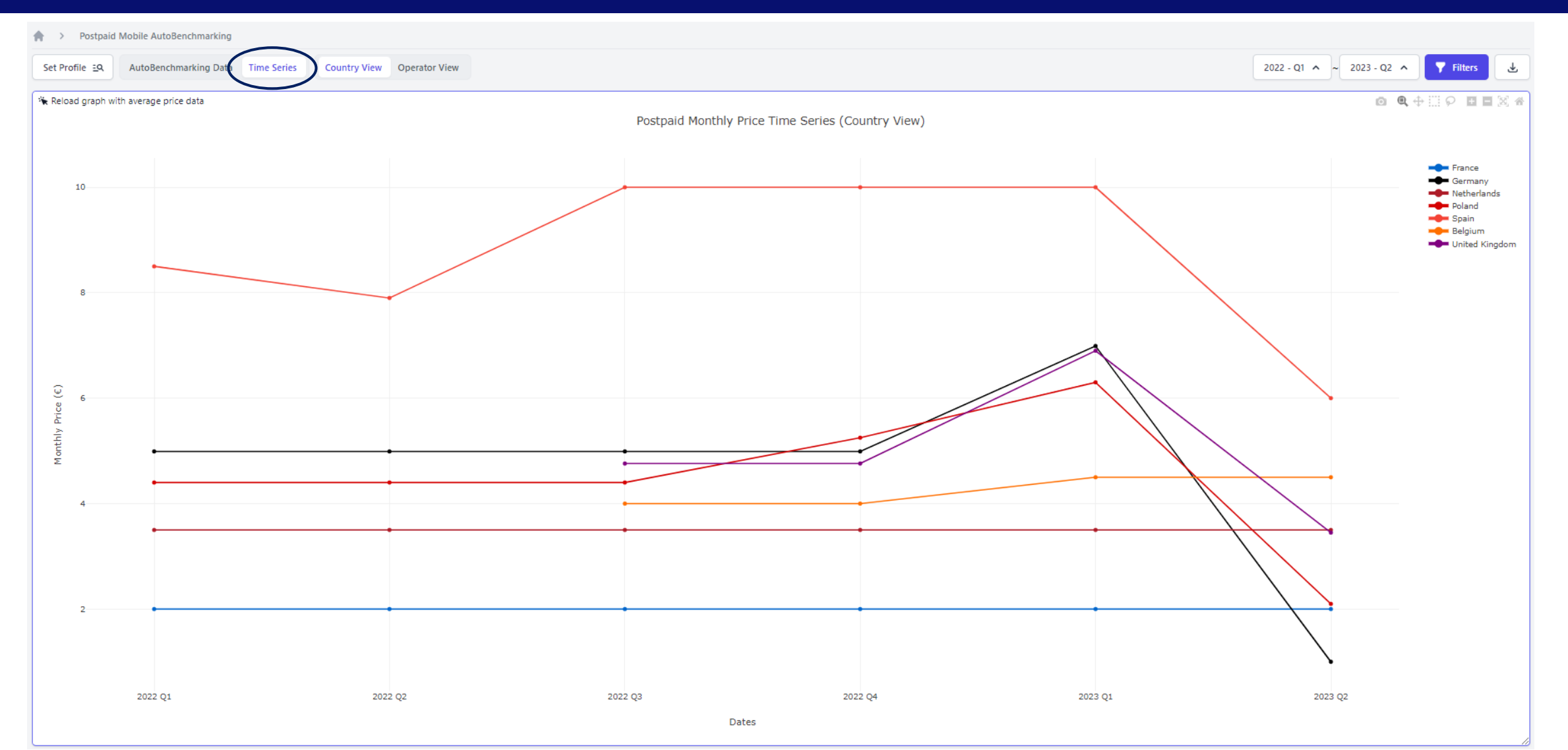

## Many other visualizations are available, such as bar chart, box plot, scatter plot, and bubble chart

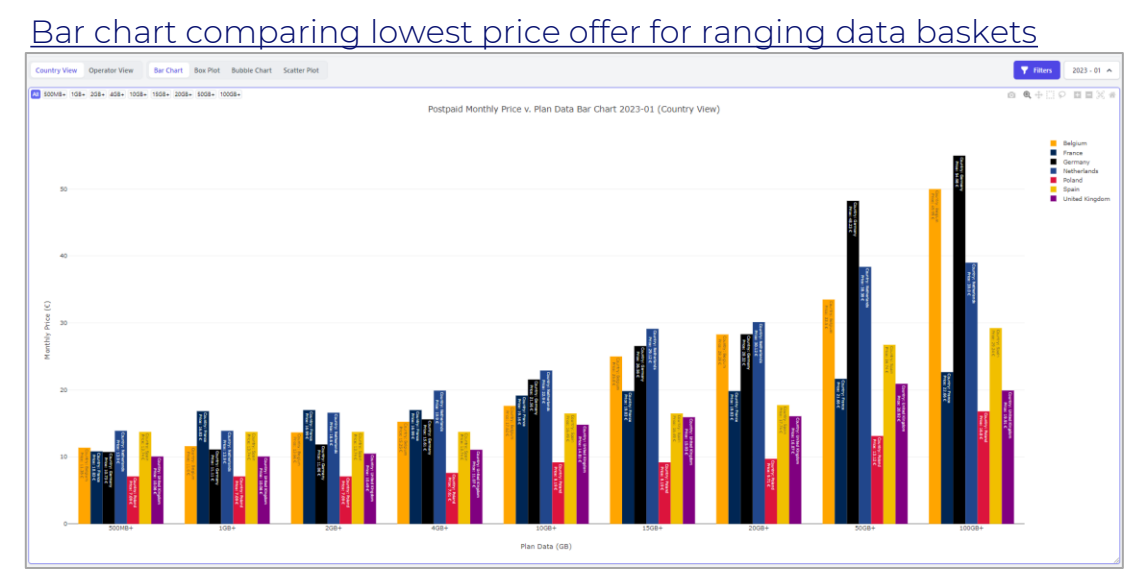

#### Scatter plot to show pricing distribution with respect to inclusive data

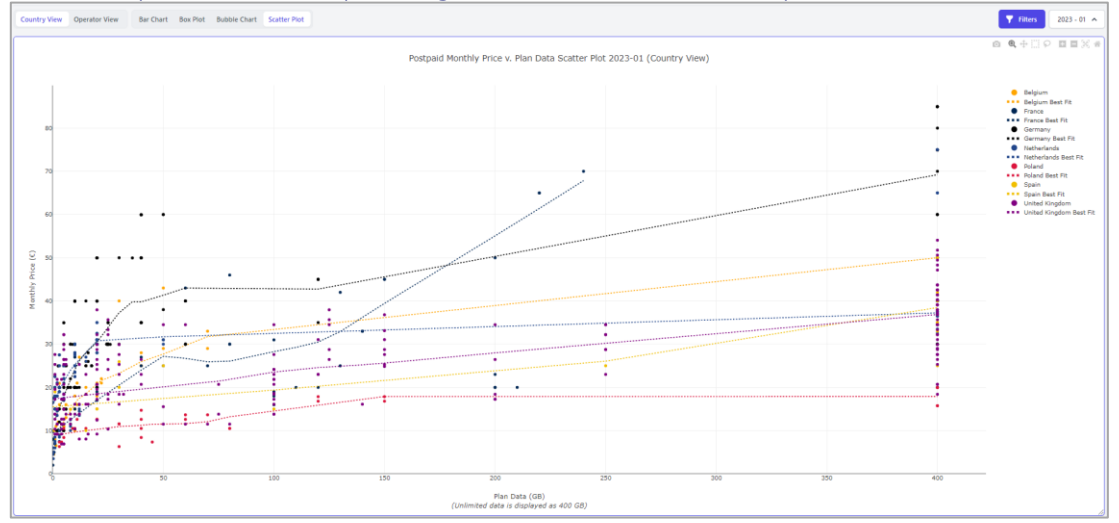

#### Box plot to show distribution of prices for given basket

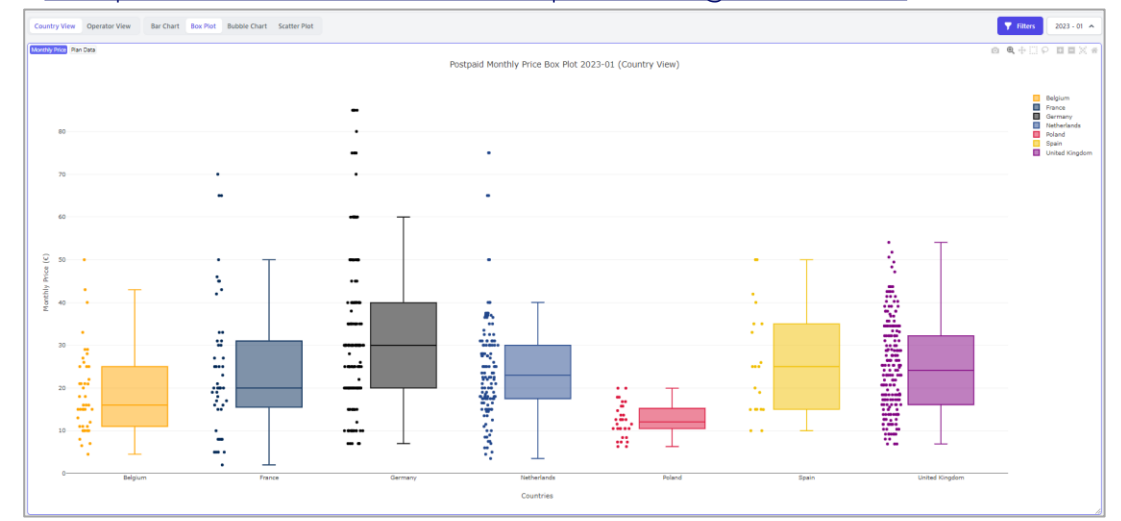

#### Bubble chart showing three fields of price, data, and minutes

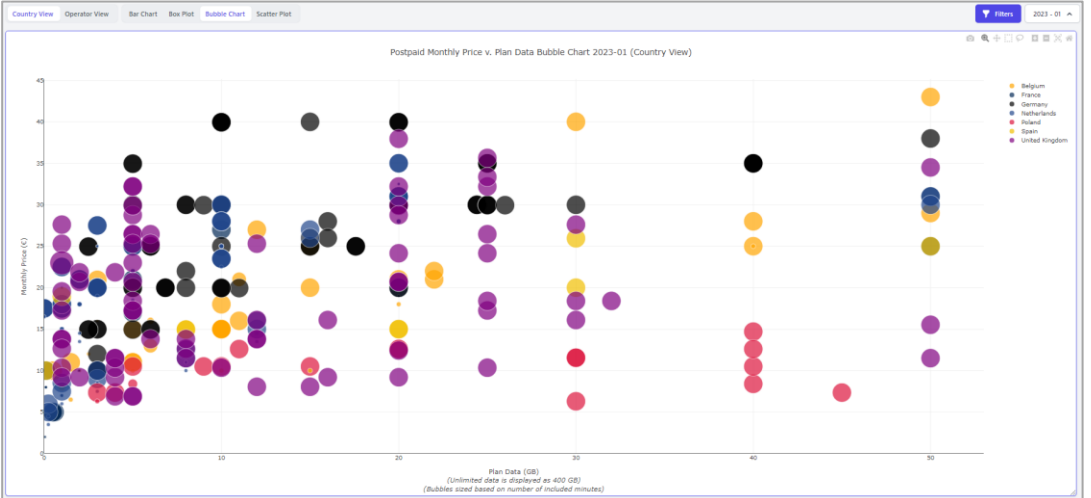

## Heat Maps: color coding to show least expensive operator for a range of profiles, or to directly compare a given operator against competitors

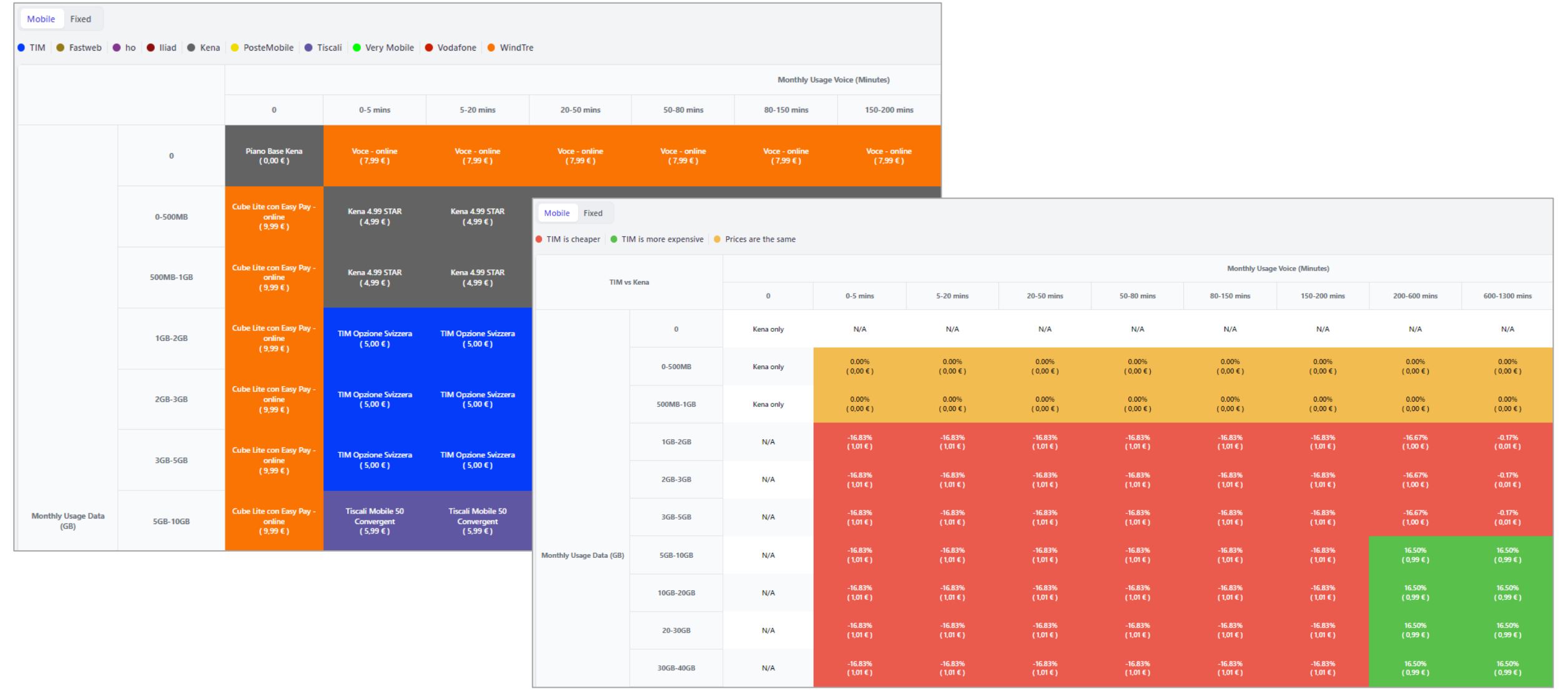

## All underlying data (i.e., all plans available in the market) can be viewed as a data table

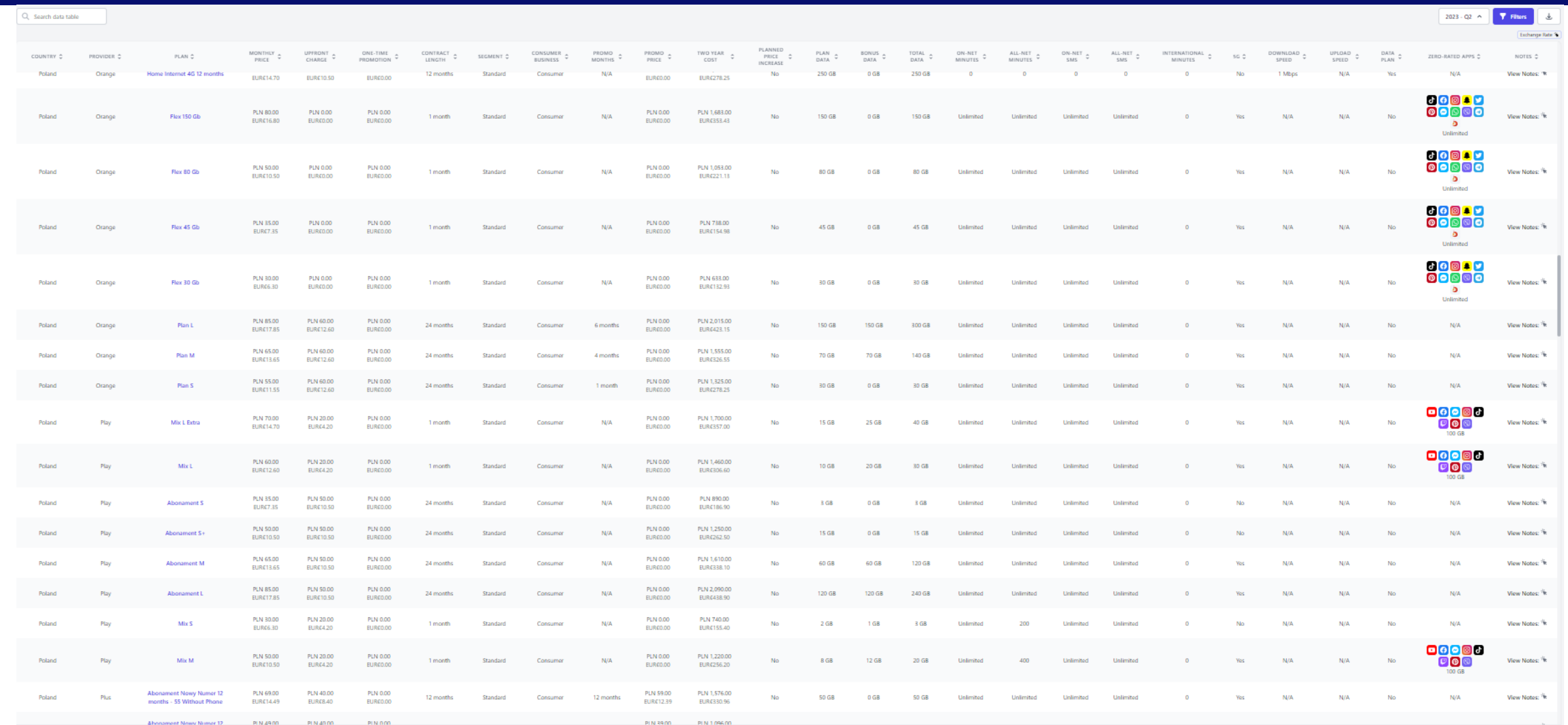

8

## The data table allows for keyword search, and comes with various filters, as well as the ability to download all data into Excel or CSV

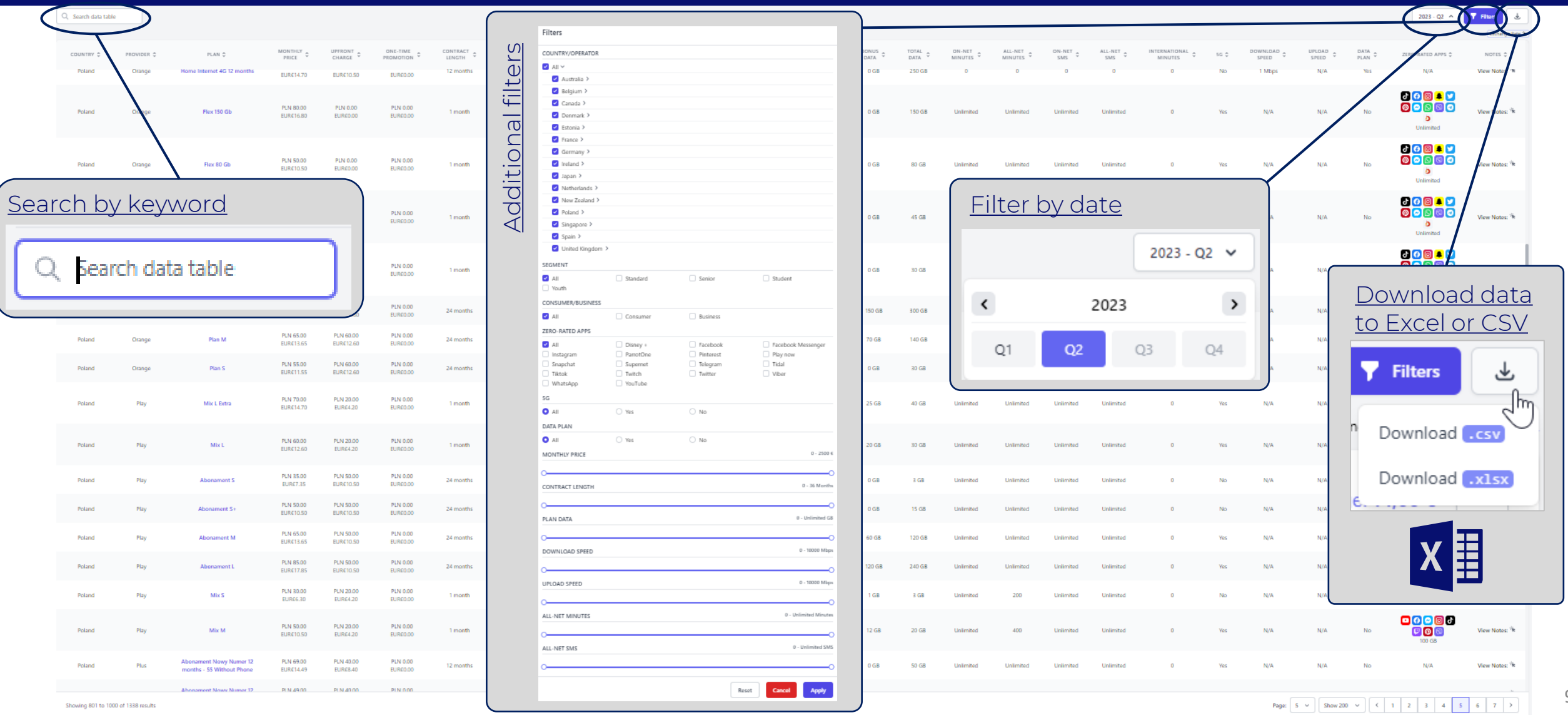

## Thank You

For more information, please contact [info@tarifica.com](mailto:info@tarifica.com)

# tarifica

+1 646 722 2618 230 Park Avenue New York, NY 10169 [www.tarifica.com](http://www.tarifica.com/)